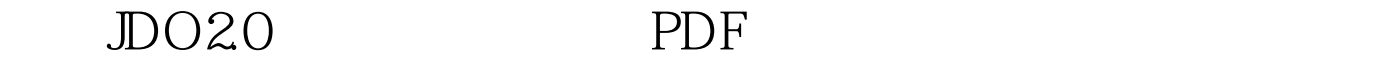

https://www.100test.com/kao\_ti2020/144/2021\_2022\_\_E6\_84\_9F\_E

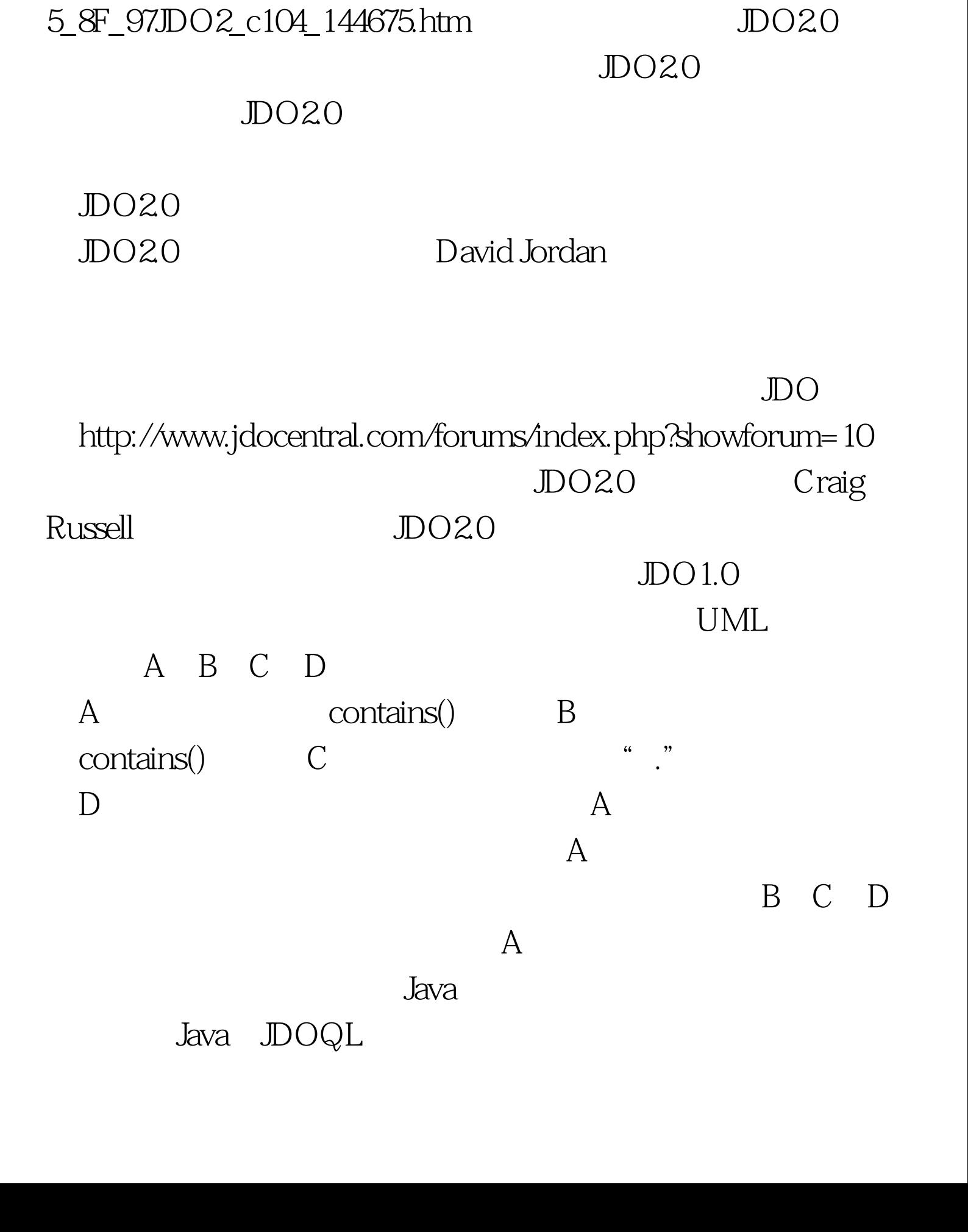

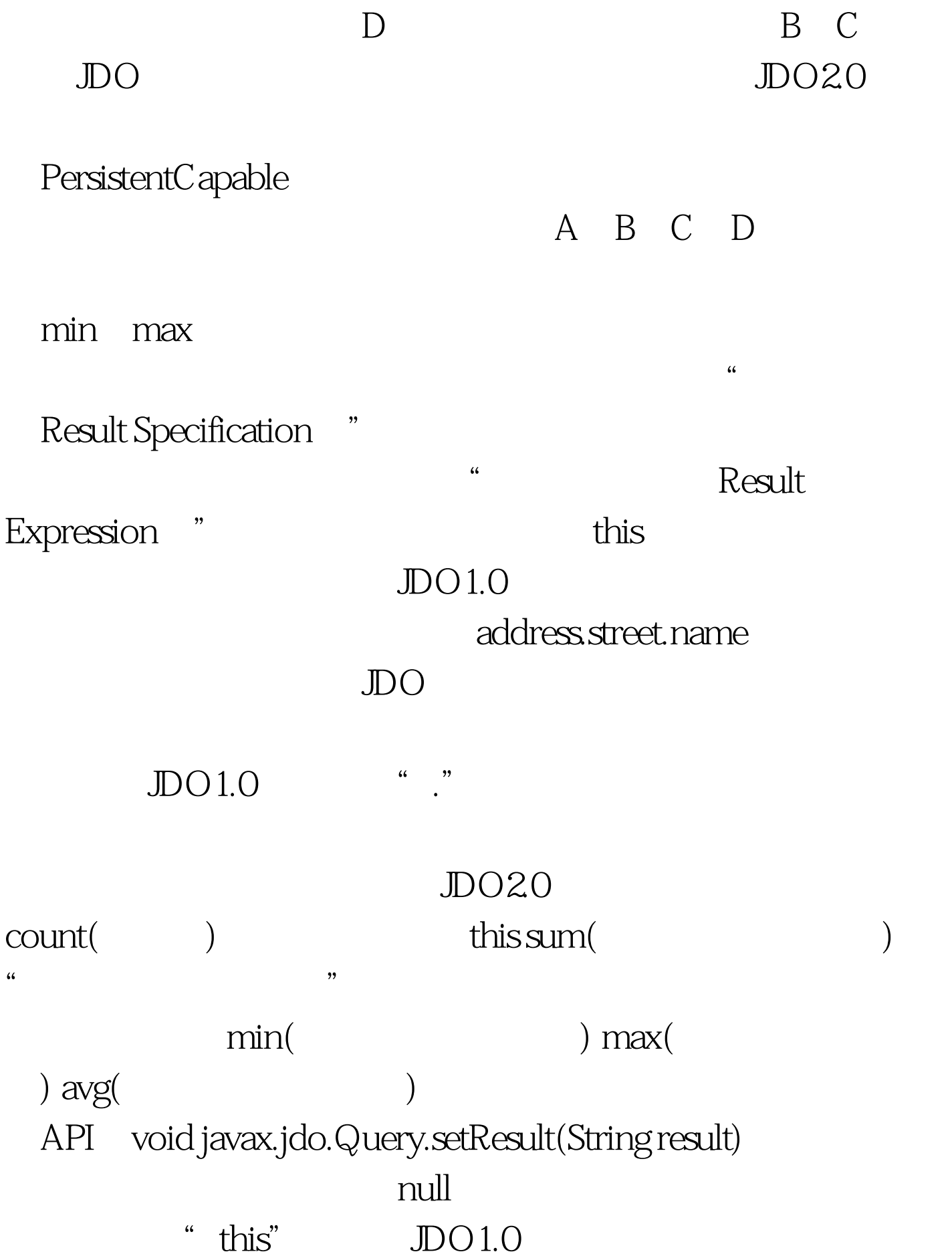

Object[]

带头标准distinct来保证结果的开头标准distinct来保证结果

distinct

result\_expression as name

result class

JDO Integer, Double, String, BigInteger, BigDecimal, java.util.Date, java.sql.Date, java.sql.Time, java.sql.Timestamp Query void setResultClass(Class resultClass)

public

public setXxx() bean

100Test www.100test.com